# TRANSLATIONS

v1.8 2018/02/28

Internationalization of LATEX  $2\varepsilon$  Packages

Clemens NIEDERBERGER

https://github.com/cgnieder/translations

contact@mychemistry.eu

## **Table of Contents**

| 1 | Mot                      | tivation                      | 1                     |   | 3.5 Dictionaries                     | 9  |
|---|--------------------------|-------------------------------|-----------------------|---|--------------------------------------|----|
| 2 | Lice                     | ense and Requirements         | 2                     |   | 3.5.1 Background                     | 10 |
| 3 | Usa                      | ge                            | 2                     |   | sic Dictionaries                     | 11 |
|   | 3.1<br>3.2<br>3.3<br>3.4 | Background                    | 2<br>2<br>7<br>8<br>8 | 4 | Defined Languages 4.1 Base Languages | 12 |
|   |                          | 3.4.2 The 'fallback' language | 8                     | 5 | References                           | 16 |

## 1 Motivation

This package provides means for package authors to have an easy interface for internationalization of their packages. The functionality of this package is in many parts also covered by the package translator [TW19] (part of the beamer bundle). Internationalization is also possible with babel [Bra19] and it's \addto\captions \language \rangle mechanism or KOMA-Script's \providecaptionname and similar commands. However, I believe that TRANSLATIONS is more flexible than all of these. Unlike translator it detects the used (babel or polyglossia [Cha19]) language itself and provides expandable retrieving of the translated key. TRANSLATIONS also provides support for language dialects which means package authors can for example distinguish between British, Australian, Canadian and US English.

The first draft of the package was written since I missed an expandable version of translator's \translate command. Once I had the package available I began using it in various of my other packages so it got extended to the needs I faced there.

# 2 License and Requirements

Permission is granted to copy, distribute and/or modify this software under the terms of the LATEX Project Public License (LPPL), version 1.3 or later (http://www.latex-project.org/lppl.txt). The software has the status "maintained."

TRANSLATIONS requires the packages etoolbox [Leh19] and scrifile (part of the KOMA-Script bundle [Koh19]).

## 3 Usage

## 3.1 Background

The TRANSLATIONS package enables the author of a package or a class (or a document) to declare translations of key words in different languages and fetch these translations in the document depending on the active language as set by babel or polyglossia. Since TRANSLATIONS checks which language is active it is generally not necessary (although possible) to specify the language for which a translation should be fetched manually.

TRANSLATIONS knows of three types of languages: main languages (see table 2 on page 12), language dialects (see table 3 on page 13), and language aliases (see table 4 on page 13). For the commands declaring or fetching a translation base languages and language aliases are equivalent. Dialects are similar to aliases but there are important differences. An alias can for example be an alias of a dialect.

Figure 1 shows what happens if **TRANSLATIONS** is asked to fetch a translation for a given key.

What happens if you declare a translation? There are four cases:

- 1. You declare a translation for a base language: this is the normal case where an internal macro is defined which can be fetched by the \GetTranslation command (see section 3.2).
- 2. You declare a translation for a language alias: this is the very same as the first case since the same internal macro is defined.
- 3. You declare a translation for a dialect: this is two-fold. Either a translation for the base language exists so only the translation for the dialect is saved. If the translation for the base language does not exist it is defined to be the same as the one for the dialect.
- 4. You declare a translation for an alias of a dialect: this is the very same as the third case as again the internal macros are the same.

Beware that if the current language is a language using a non-latin font, a translation is missing for said language, and the fallback translation needs a Latin script font then nothing might be printed.

## 3.2 Available Commands

Below the commands provided by **TRANSLATIONS** are explained. The symbol \* means that the command is expandable. Commands without the marker aren't expandable.

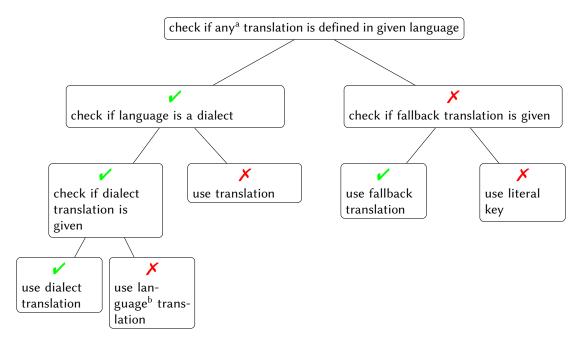

FIGURE 1: Schematic representation of **TRANSLATIONS**' translating mechansim. Notes: <sup>a</sup> except for a possible fallback translation. <sup>b</sup> *i. e.*, the base language of the dialect.

## $\DeclareLanguage{\langle lang \rangle}$

Declare a language that can be used by **TRANSLATIONS**. If the language already exists it will be silently redefined. This command can only be used in the preamble. It should never be necessary to use this command as **TRANSLATIONS** already declares loads of languages (section 4). Should you miss one please send me an email and I'll add it to **TRANSLATIONS**.

### $\DeclareLanguageAlias\{\langle lang2\rangle\}\{\langle lang1\rangle\}$

Declares  $\langle lang2 \rangle$  to be an alias of  $\langle lang1 \rangle$ . If  $\langle lang1 \rangle$  doesn't exist yet a warning will be raised and it will be defined. This command can only be used in the preamble. It should never be necessary to use this command as **TRANSLATIONS** already declares loads of languages (section 4). Should you miss one please send me an email and I'll add it to **TRANSLATIONS**.

#### $\DeclareLanguageDialect{\langle dialect \rangle} {\langle lang \rangle}$

Declares  $\langle dialect \rangle$  to be a dialect of language  $\langle lang \rangle$ . If a translation for  $\langle dialect \rangle$  is provided it is used by the translation macros. If there is none the corresponding translation for  $\langle lang \rangle$  is used instead. It should never be necessary to use this command as **TRANSLATIONS** already declares loads of languages (section 4). Should you miss one please send me an email and I'll add it to **TRANSLATIONS**.

## $\NewTranslation{\langle lang \rangle} {\langle key \rangle} {\langle translation \rangle}$

Defines a translation of key  $\langle key \rangle$  for the language  $\langle lang \rangle$ . An error will be raised if a translation of  $\langle key \rangle$  in language  $\langle lang \rangle$  already exists. This command can only be used in the preamble.

 $\NewTranslationFallback{\langle key \rangle}{\langle translation \rangle}$ 

Introduced in version 1.4

Defines a fallback translation of key  $\langle key \rangle$  for the language  $\langle lang \rangle$ . An error will be raised if a fallback translation of  $\langle key \rangle$  already exists. This command can only be used in the preamble.

 $\RenewTranslation{\langle lang \rangle} {\langle key \rangle} {\langle translation \rangle}$ 

Redefines a translation of key  $\langle key \rangle$  for the language  $\langle lang \rangle$ . An error will be raised if no translation of  $\langle key \rangle$  in language  $\langle lang \rangle$  exists. This command can only be used in the preamble.

 $\RenewTranslationFallback{\langle key \rangle} {\langle translation \rangle}$ 

Introduced in version 1.4

Renews a fallback translation. This command can only be used in the preamble.

 $\ProvideTranslation{\langle lang \rangle}{\langle key \rangle}{\langle translation \rangle}$ 

Introduced in version 1.2

Provides a translation of  $\langle key \rangle$  for the language  $\langle lang \rangle$ . If a translation of  $\langle key \rangle$  in language  $\langle lang \rangle$  already exists it won't be overwritten and no error will be raised. This command can only be used in the preamble.

 $\ProvideTranslationFallback{\langle key \rangle}{\langle translation \rangle}$ 

Introduced in version 1.4

Provides a fallback translation. This command can only be used in the preamble.

 $\DeclareTranslation{\langle lang \rangle} {\langle key \rangle} {\langle translation \rangle}$ 

Defines a translation of key  $\langle key \rangle$  for the language  $\langle lang \rangle$ . No error will be raised if a translation of  $\langle key \rangle$  already exists. This command can only be used in the preamble.

 $\verb|\DeclareTranslationFallback|| \langle key \rangle \} \{ \langle fallback \rangle \}$ 

Declares a fallback translation. This command can only be used in the preamble.

 $\definetranslation{\langle lang \rangle} {\langle key \rangle} {\langle translation \rangle}$ 

Introduced in version 1.4

A version of \NewTranslation that *can* be used after begin document.

 $\definetranslationfallback{\langle key \rangle}{\langle translation \rangle}$ 

Introduced in

A version of \NewTranslationFallback that *can* be used after begin document.

version 1.4

 $\rdet{redefinetranslation} {\langle lang \rangle} {\langle key \rangle} {\langle translation \rangle}$ 

Introduced in version 1.4

A version of \RenewTranslation that *can* be used after begin document.

 $\rdet{redefinetranslationfallback} \{\langle key \rangle\} \{\langle translation \rangle\}$ 

Introduced in

A version of \RenewTranslationFallback that *can* be used after begin document.

version 1.4

 $\addtranslation{\langle lang \rangle} {\langle key \rangle} {\langle translation \rangle}$ 

Introduced in

A version of \ProvideTranslation that *can* be used after begin document.

version 1.4

 $\addtranslationfallback{\langle key \rangle}{\langle translation \rangle}$ 

Introduced in

A version of \ProvideTranslationFallback that *can* be used after begin document.

version 1.4

 $\declaretranslation{\langle lang \rangle}{\langle key \rangle}{\langle translation \rangle}$ 

Introduced in version 1.4

A version of \DeclareTranslation that *can* be used after begin document.

 $\declaretranslationfallback{\langle key \rangle}{\langle translation \rangle}$ 

Introduced in version 1.4

A version of \DeclareTranslationFallback that can be used after begin document.

## \* \IfTranslation{ $\langle lang \rangle$ }{ $\langle key \rangle$ }{ $\langle true \rangle$ }{ $\langle false \rangle$ }

Introduced in version 1.2d

Checks if a translation for  $\langle key \rangle$  in language  $\langle lang \rangle$  is defined or not and either leaves  $\langle true \rangle$  or  $\langle false \rangle$  in the input stream.

### \* \GetTranslationFor{ $\langle lang \rangle$ } { $\langle key \rangle$ }

Fetches and prints the translation of  $\langle key \rangle$  for the language  $\langle lang \rangle$ . This command is expandable.

#### \* \GetTranslation{ $\langle key \rangle$ }

Fetches and prints the translation of  $\langle key \rangle$  for the currently active language (as for example set by babel). This command is expandable.

#### \* \GetLCTranslationFor{ $\langle lang \rangle$ }{ $\langle key \rangle$ }

Introduced in version 1.1

Fetches and prints the translation of  $\langle key \rangle$  for the language  $\langle lang \rangle$ . This command ensures that the fetched translation is set lowercase. This command is expandable (well, sort of: in an \edef it leaves \lowercase{\langle translation} in the input stream where  $\langle translation \rangle$  is what \GetTranslationFor would expand to).

#### \* \GetLCTranslation $\{\langle key \rangle\}$

Introduced in version 1.1

Fetches and prints the translation of  $\langle key \rangle$  for the currently active language (as for example set by babel). This command ensures that the fetched translation is set lowercase. This command is expandable (well, sort of: in an \edef it leaves \lowercase{ $\langle translation \rangle$ } in the input stream where  $\langle translation \rangle$  is what \GetTranslation would expand to).

#### $\GetTranslationForWarn\{\langle lang \rangle\}\{\langle key \rangle\}$

Introduced in version 1.0

Fetches and prints the translation of  $\langle key \rangle$  for the language  $\langle lang \rangle$ . Issues a warning if no translation is available at the cost of expandability.

#### $\GetTranslationWarn\{\langle key \rangle\}$

Introduced in version 1.0

Fetches and prints the translation of  $\langle key \rangle$  for the currently active language (as for example set by babel). Issues a warning if no translation is available at the cost of expandability.

#### $\GetLCTranslationForWarn\{\langle lang \rangle\}\{\langle key \rangle\}$

Introduced in version 1.1

Fetches and prints the translation of  $\langle key \rangle$  for the language  $\langle lang \rangle$ . This command ensures that the fetched translation is set lowercase. Issues a warning if no translation is available at the cost of expandability.

#### $\GetLCTranslationWarn\{\langle key \rangle\}\$

Introduced in version 1.1

Fetches and prints the translation of  $\langle key \rangle$  for the currently active language (as for example set by babel). This command ensures that the fetched translation is set lowercase. Issues a warning if no translation is available at the cost of expandability.

#### $\SaveTranslationFor{\langle cmd \rangle}{\langle lang \rangle}{\langle key \rangle}$

Fetches and saves the translation of  $\langle key \rangle$  for the language  $\langle lang \rangle$  in the macro  $\langle cmd \rangle$ .

#### $SaveTranslation{\langle cmd \rangle} {\langle kev \rangle}$

Fetches and saves the translation of  $\langle key \rangle$  for the currently active language (as for example set by babel) in the macro  $\langle cmd \rangle$ .

#### $\LoadDictionary{\langle name \rangle}$

Loads a file named  $\langle name \rangle$  -  $\langle lang \rangle$ .trsl where  $\langle lang \rangle$  corresponds to the lowercase name of the current language as defined with \DeclareLanguage. This file should contain the translations for the specified language.

## $\LoadDictionaryFor{\langle lang \rangle} {\langle name \rangle}$

Loads a file named  $\langle name \rangle - \langle lang \rangle$ .trsl.

## $\NewDictTranslation{\langle key \rangle} {\langle translation \rangle}$

Introduced in version 0.10

This command is to be used in a dictionary file and picks up the language of that file. Issues an error if either the translation for the  $\langle key \rangle$  or the dictionary entry for the  $\langle key \rangle$  already exists.

## $\RenewDictTranslation{\langle key \rangle} {\langle translation \rangle}$

Introduced in version 0.10

This command is to be used in a dictionary file and picks up the language of that file. Issues an error if either the translation for the  $\langle key \rangle$  or the dictionary entry for the  $\langle key \rangle$  doesn't exist.

```
\ProvideDictTranslation{\langle key \rangle} {\langle translation \rangle}
```

Introduced in version 0.10

This command is to be used in a dictionary file and picks up the language of that file. Only defines the translation and adds a corresponding dictionary entry if they don't exist yet. This command is used in the dictionaries that a part of **TRANSLATIONS**.

```
\DeclareDictTranslation{\langle key \rangle} {\langle translation \rangle}
```

This command is to be used in a dictionary file and picks up the language of that file, see section 3.5 for an example. Defines the translation and adds a dictionary entry regardless if they exist or not.

```
\ProvideDictionaryFor{\langle lang \rangle}{\langle name \rangle}[\langle date \rangle]
```

Needs to be in a dictionary file. This command tells **TRANSLATIONS** that the file indeed is a dictionary and also sets the language for the dictionary which is used by **DeclareDictTranslation**.

## \* \PrintDictionaryFor{ $\langle lang \rangle$ }{ $\langle name \rangle$ }{ $\langle pre \rangle$ }{ $\langle mid \rangle$ }{ $\langle post \rangle$ }

Introduced in version 1.0

Prints all entries of dictionary  $\langle name \rangle$  in language  $\langle lang \rangle$  in the order the entries have been declared. For every entry the code

```
\langle pre \rangle \langle key \rangle \langle mid \rangle \langle translation \rangle \langle post \rangle
```

is printed. The dictionary must have been loaded of course. There is probably only a very limited number of use cases for this command. (It was for example used to print table 1.)

## \*\baselanguage $\{\langle lang \rangle\}$

Changed in version 1.2a

Returns the (internal) base name of the given language, language alias or language dialect. For a dialect this expands to the name of language it is a dialect of. For a base language (see section 4.1) this usually simply is the lowercase version of the name.

```
\begin{tabular}{ll} $\begin{tabular}{ll} $\Rightarrow$ english \\ $\begin{tabular}{ll} $\Rightarrow$ english \\ $\Rightarrow$ english \\ $\Rightarrow$ engl
```

## \* \ifcurrentlanguage $\{\langle lang \rangle\} \{\langle true \rangle\} \{\langle false \rangle\}$

Introduced in version 1.2

Places  $\langle true \rangle$  in the input stream if the current language is  $\langle lang \rangle$ . Note: a dialect counts as a

language of it's own here.  $\fill \fill \$ 

\* \ifcurrentbaselanguage  $\{\langle lang \rangle\} \{\langle true \rangle\} \{\langle false \rangle\}$ 

Introduced in version 1.2

Places  $\langle true \rangle$  in the input stream if the current language is  $\langle lang \rangle$ . Note: a dialect does not count as a language of it's own here. If the current babel language is american then \ifcurrentbaselanguage{English} will be  $\langle true \rangle$ .

## 3.3 A Small Example

This section demonstrates with two short examples how the macros are used. The first example covers the basics: declaring of translations and then retrieving and typesetting them.

```
1% in the preamble:
2 % \DeclareTranslation{English}{Kueche}{kitchen}
3 % \DeclareTranslation{German}{Kueche}{K\"uche}
4 % \DeclareTranslation{Spanish}{Kueche}{cocina}
5 % \DeclareTranslation{French}{Kueche}{cuisine}
7 \GetTranslation{Kueche}
8 \SaveTranslation\kitchen{Kueche}
9 \SaveTranslationFor\cuisine{french}{Kueche}
\selectlanguage{ngerman}
12 \GetTranslation{Kueche} \kitchen\ \GetTranslationFor{spanish}{Kueche}
13 \cuisine
15 \IfTranslation{German}{Kueche}{true}{false} \par
16 \IfTranslation{Danish}{Kueche}{true}{false}
  kitchen
  Küche kitchen cocina cuisine
  true
  false
```

The next example demonstrates the use of dialects and how they fall back to the translation for the main language if no extra translation was declared:

```
1 % in the preamble:
2 % \DeclareTranslation{English}{farbe}{color}
```

```
3 % \DeclareTranslation{British}{farbe}{colour}

4
5 \GetTranslationFor{English}{farbe}
6 \GetTranslationFor{British}{farbe}
7 \GetTranslationFor{American}{farbe}

color colour color
```

#### 3.4 Usage in Packages

#### 3.4.1 Basic Structure

A typical usage in a package would look as follows:

```
1 \RequirePackage{translations}
2 \DeclareTranslationFallback{mypackage-title}{Nice Title}
3 \DeclareTranslation{English}{mypackage-title}{Nice Title}
4 \DeclareTranslation{French}{mypackage-title}{Beau Titre}
5 \DeclareTranslation{German}{mypackage-title}{Sch\"{o}ner Titel}
6 ...
7 \newcommand*\mypackage@title{\GetTranslation{mypackage-title}}
```

That is, a package defines some unique key for an expression and at least defines a fall-back translation. Additionally translations for as many languages as the author wants are defined. A user then may add  $\DeclareTranslation\{\langle language\rangle\}\{\langle translation\rangle\}\$  if they find their translation missing.

#### 3.4.2 The 'fallback' language

If a user has neither loaded babel nor polyglossia **TRANSLATIONS** will use English as language and translate to English if the translation was provided. If the user *has* loaded one of the language packages but has chosen a language for which no translation is defined the language 'fallback' will be used, *i. e.*, the translation provided with **DeclareTranslationFallback**. If no fallback translation is provided either, the translation will expand to the literal string.

The following three examples should make this concept clear:

```
1 \documentclass[margin=5mm]{standalone}
2 \usepackage{translations}
3 \DeclareTranslation{German}{foo-literal}{foo-german}
4 \begin{document}
```

```
5 \GetTranslation{foo-literal} % foo-literal
6 \end{document}

foo-literal
```

```
1 \documentclass[margin=5mm]{standalone}
2 \usepackage{translations}
3 \DeclareTranslationFallback{foo-literal}{foo}
4 \DeclareTranslation{German}{foo-literal}{foo-german}
5 \begin{document}
6 \GetTranslation{foo-literal} % foo
7 \end{document}

foo
```

```
1 \documentclass[margin=5mm]{standalone}
2 \usepackage[ngerman]{babel}
3 \usepackage{translations}
4 \DeclareTranslationFallback{foo-literal}{foo}
5 \DeclareTranslation{German}{foo-literal}{foo-german}
6 \begin{document}
7 \GetTranslation{foo-literal} % foo-german
8 \end{document}
foo-german
```

#### 3.5 Dictionaries

## 3.5.1 Background

TRANSLATIONS provides the means to write dictionary files that can be loaded by packages or in a document. Dictionaries can be loaded for the currently active language with \LoadDictionaryFor.

#### $\LoadDictionary{\langle name \rangle}$

Loads a file named  $\langle name \rangle$ - $\langle lang \rangle$ .trsl where  $\langle lang \rangle$  corresponds to the lowercase name of the current language or base language as defined with \DeclareLanguage. This file should contain the translations for the specified language. This means if  $\langle lang \rangle$  is a dialect and a dictionary exists the dictionary is used. If it doesn't exist but there is a dictionary for the base language that one is used.

#### $\LoadDictionaryFor{\langle lang \rangle} {\langle name \rangle}$

Loads a file named  $\langle name \rangle$  -  $\langle lang \rangle$ . trsl where  $\langle lang \rangle$  corresponds to the lowercase name of the current language or base language as defined with \DeclareLanguage. This file should contain the translations for the specified language. This means if  $\langle lang \rangle$  is a dialect and a dictionary exists the dictionary is used. If it doesn't exist but there is a dictionary for the base language that one is used.

## $\LoadDictionaryForDialect{\langle lang \rangle} {\langle name \rangle}$

Introduced in version 1.3

Loads a file named  $\langle name \rangle$  -  $\langle lang \rangle$ .trsl where  $\langle lang \rangle$  corresponds to the lowercase name of the current language as defined with \DeclareLanguage. This file should contain the translations for the specified language. This command *does not look* for a base language dictionary.

A package could provide dictionary files for its language dependent settings and include the needed one at begin document. The basics for creating a dictionary file are explained in section 3.5.2.

TRANSLATIONS already provides a few basic dictionary files. If the main document language fits to one of the provided files the corresponding basic dictionary is loaded at begin document by TRANSLATIONS, see section 3.5.3 for more on this.

#### 3.5.2 Own Dictionaries

A typical dictionary file should look as follows:

```
1 % this is file housing-german.trsl
2 \ProvideDictionaryFor{German}{housing}[<version info>]
3 \ProvideDictTranslation{kitchen (housing)}{K\"uche}
4 \ProvideDictTranslation{bathroom (housing)}{Bad}
5 \ProvideDictTranslation{living room (housing)}{Wohnzimmer}
6 \ProvideDictTranslation{bedroom (housing)}{Schlafzimmer}
7 ...
8 \endinput
```

The usage is similar to the one in a package: unique keys are given translations, this time for the language the dictionary file is declared for only. Translations can be declared by one of the following commands:

#### $\NewDictTranslation{\langle key \rangle} {\langle translation \rangle}$

Introduced in version 0.10

This command is to be used in a dictionary file and picks up the language of that file. Issues an error if either the translation for the  $\langle key \rangle$  or the dictionary entry for the  $\langle key \rangle$  already exists.

## $\RenewDictTranslation{\langle key \rangle} {\langle translation \rangle}$

Introduced in version 0.10

This command is to be used in a dictionary file and picks up the language of that file. Issues an error if either the translation for the  $\langle key \rangle$  or the dictionary entry for the  $\langle key \rangle$  doesn't exist.

## $\ProvideDictTranslation{\langle key \rangle} {\langle translation \rangle}$

Introduced in version 0.10

This command is to be used in a dictionary file and picks up the language of that file. Only defines the translation and adds a corresponding dictionary entry if they don't exist yet. This command is used in the dictionaries that a part of **TRANSLATIONS**.

## $\DeclareDictTranslation{\langle key \rangle} {\langle translation \rangle}$

This command is to be used in a dictionary file and picks up the language of that file, see section 3.5 for an example. Defines the translation and adds a dictionary entry regardless if they exist or not.

Every dictionary file *must* contain the declaration \ProvideDictionaryFor:

## $\ProvideDictionaryFor{\langle lang \rangle}{\langle name \rangle}[\langle date \rangle]$

Needs to be in a dictionary file. This command tells **TRANSLATIONS** that the file indeed is a dictionary and also sets the language for the dictionary which is used by **NewDictTranslation** or similar commands.

#### 3.5.3 TRANSLATIONS' Basic Dictionaries

TRANSLATIONS already provides a basic dictionary for the languages

- · Catalan,
- English,
- · Dutch,
- · French,
- · German, and
- Spanish.

The corresponding dictionary <sup>1</sup> is loaded automatically if the document language is one of these languages.

If you'd like to contribute and add the basic dictionary in your language this is more than welcome and highly appreciated! The easiest way to do this would be to copy one of the existing files translations-basic-dictionary- $\langle lang \rangle$ .trsl and modify the file accordingly. You can then send me the file via email and I'll add it to **TRANSLATIONS**.

Table 1 lists all words provided by the basic dictionary for German.

<sup>1.</sup> Or dictionaries if more than one of these languages are loaded in a document. This works since vo.18.

TABLE 1: All entries of TRANSLATIONS' basic dictionary in German.

key translation

## 4 Defined Languages

## 4.1 Base Languages

Quite a number of languages already are defined, either directly or via an alias. So, before you define a language you should take a look at the tables below if the language doesn't already exist. Table 2 lists all base languages, "fallback" being a dummy language used for fallback translations. Tables 2, 3 and 4 list *all* language names known to **TRANSLATIONS**. However, they're not sorted alphabetically but listed in the order they have been defined. I tried to make the definitions in an alphabetical order but sometimes rather grouped related language names together.

If you miss a language or recognize a language that has falsely been declared as an alias but should rather be a dialect or base language itself (or any variation of this theme) please let me know, preferably with a short explanation what's wrong and why.

TABLE 2: Base languages defined by TRANSLATIONS, from left to right in the order of definition.

| fallback      | afrikaans   | albanian    | amharic     | arabic     |
|---------------|-------------|-------------|-------------|------------|
| armenian      | asturian    | azerbaijani | basque      | bengali    |
| breton        | bulgarian   | catalan     | coptic      | czech      |
| danish        | dutch       | english     | esperanto   | estonian   |
| ethiop        | farsi       | finnish     | french      | friulan    |
| gaelic        | galician    | german      | greek       | hebrew     |
| hindustani    | hungarian   | icelandic   | interlingua | italian    |
| japanese      | kannada     | korean      | ladin       | lao        |
| latin         | latvian     | lithuanian  | macedonian  | malay      |
| malayalam     | maldivian   | marathi     | mongolian   | norwegian  |
| occitan       | piedmontese | pinyin      | polish      | portuges   |
| romanian      | romansh     | russian     | samin       | sanskrit   |
| serbocroatian | slovak      | slovenian   | sorbian     | spanglish  |
| spanish       | swedish     | tamil       | telugu      | thai       |
| tibetan       | turkish     | turkmen     | ukrainian   | vietnamese |
| welsh         |             |             |             |            |

#### 4.2 Language Dialects

TRANSLATIONS also defines a few dialects of thebase languages. They are listed in table 3. The decision what is a dialect and what is an alias is not always clear. I am no linguist so I looked up information available on the internet. A language that was described as "standardized register"

was always defined as a dialect. For some other languages it seemed to make sense, such as British or Austrian. The decisions are open for debate.

TABLE 3: All dialects defined by TRANSLATIONS, from left to right in the order of definition.

| dialect      | language      | dialect      | language      |
|--------------|---------------|--------------|---------------|
| british      | english       | australian   | english       |
| american     | english       | acadian      | french        |
| canadien     | french        | canadian     | english       |
| newzealand   | english       | irish        | gaelic        |
| scottish     | gaelic        | austrian     | german        |
| hindi        | hindustani    | urdu         | hindustani    |
| indonesian   | malay         | brazil       | portuges      |
| serbian      | serbocroatian | croatian     | serbocroatian |
| lowersorbian | sorbian       | uppersorbian | sorbian       |
| swissgerman  | german        | swissfrench  | french        |
| swissitalian | italian       | swissromansh | romansh       |

## 4.3 Language Aliases

To most of the base languages and dialects at least one alias exists, the uppercase variant. This is due to the fact that it is common to write language names uppercased. For a number of languages aliases were defined in order to match babel's or polyglossia's names for the languages. Others are defined because there apparently exist more than one name for the same language. The decisions are not consistent. For example it could be argued that "deutsch" is an alias of "German". I am open to suggestions and improvements. All defined aliases are listed in table 4.

TABLE 4: All language aliases defined by **TRANSLATIONS**, from left to right in the order of definition.

| alias            | language         | alias            | language        |
|------------------|------------------|------------------|-----------------|
| Fallback         | fallback         | Afrikaans        | afrikaans       |
| Albanian         | albanian         | Amharic          | amharic         |
| Arabic           | arabic           | Armenian         | armenian        |
| Asturian         | asturian         | astur-leonese    | asturian        |
| Astur-Leonese    | astur-leonese    | asturian-leonese | asturian        |
| Asturian-Leonese | asturian-leonese | Azerbaijani      | azerbaijani     |
| Basque           | basque           | Bengali          | bengali         |
| Breton           | breton           | Bulgarian        | bulgarian       |
| Catalan          | catalan          | Coptic           | coptic          |
| coptic egyptian  | coptic           | Coptic Egyptian  | coptic egyptian |
| Czech            | czech            | Danish           | danish          |

continues

# 4 Defined Languages

| alias           | language        | alias           | language        |
|-----------------|-----------------|-----------------|-----------------|
| Dutch           | dutch           | Farsi           | farsi           |
| Finnish         | finnish         | francais        | french          |
| Français        | français        | Canadien        | canadien        |
| French          | french          | Acadian         | acadian         |
| frenchle        | french          | American        | american        |
| Australian      | australian      | British         | british         |
| Canadian        | canadian        | English         | english         |
| UKenglish       | british         | USenglish       | american        |
| Newzealand      | newzealand      | Ethiop          | ethiop          |
| Esperanto       | esperanto       | Estonian        | estonian        |
| Friulan         | friulan         | Gaelic          | gaelic          |
| Irish           | irish           | irish gaelic    | irish           |
| Irish Gaelic    | irish           | Scottish        | scottish        |
| scottish gaelic | scottish        | Scottish Gaelic | scottish        |
| Galician        | galician        | German          | german          |
| germanb         | german          | ngerman         | german          |
| Austrian        | austrian        | naustrian       | austrian        |
| Greek           | greek           | polutonikogreek | greek           |
| ibygreek        | greek           | bgreek          | greek           |
| Hebrew          | hebrew          | Hindustani      | hindustani      |
| hindi-urdu      | hindustani      | Hindi-Urdu      | hindi-urdu      |
| Hindi           | hindi           | Urdu            | urdu            |
| Hungarian       | hungarian       | magyar          | hungarian       |
| Magyar          | magyar          | Icelandic       | icelandic       |
| Interlingua     | interlingua     | Italian         | italian         |
| Japanese        | japanese        | Kannada         | kannada         |
| Korean          | korean          | Ladin           | ladin           |
| Lao             | lao             | laotian         | lao             |
| Laotian         | laotian         | Latin           | latin           |
| Latvian         | latvian         | lettish         | latvian         |
| Lettish         | lettish         | Lithuanian      | lithuanian      |
| Macedonian      | macedonian      | Malay           | malay           |
| bahasa malaysia | malay           | Bahasa Malaysia | bahasa malaysia |
| bahasa melayu   | bahasa malaysia | Bahasa Melayu   | bahasa melayu   |
| bahasa          | bahasa melayu   | Bahasa          | bahasa          |
| bahasai         | bahasa          | Bahasai         | bahasai         |
| bahasam         | bahasa          | Bahasam         | bahasam         |
| Indonesian      | indonesian      | indon           | indonesian      |
| Malayalam       | malayalam       | Maldivian       | maldivian       |
| divehi          | maldivian       | Divehi          | divehi          |
| Marathi         | marathi         | Mongolian       | mongolian       |

continues

# 4 Defined Languages

| alias          | language      | alias          | language      |
|----------------|---------------|----------------|---------------|
| norsk          | norwegian     | Norsk          | norsk         |
| Norwegian      | norwegian     | nynorsk        | norwegian     |
| Nynorsk        | nynorsk       | Occitan        | occitan       |
| lenga d'oc     | occitan       | langue d'oc    | occitan       |
| Piedmontese    | piedmontese   | piemontese     | piedmontese   |
| Piemontese     | piemontese    | piemonteis     | piedmontese   |
| Piemonteis     | piemonteis    | Pinyin         | pinyin        |
| Polish         | polish        | Brazil         | brazil        |
| brazilian      | brazil        | Brazilian      | brazilian     |
| Portuges       | portuges      | portuguese     | portuges      |
| Portuguese     | portuguese    | Romanian       | romanian      |
| Romansh        | romansh       | Romansch       | romansh       |
| Rumantsh       | romansh       | Rumantsch      | romansh       |
| Romanche       | romansh       | Russian        | russian       |
| Samin          | samin         | north sami     | samin         |
| North Sami     | north sami    | northern sami  | north sami    |
| Northern Sami  | northern sami | Sanskrit       | sanskrit      |
| Serbocroatian  | serbocroatian | serbo-croatian | serbocroatian |
| Serbo-Croatian | serbocroatian | Serbian        | serbian       |
| serbianc       | serbian       | Croatian       | croatian      |
| Slovak         | slovak        | Slovenian      | slovenian     |
| slovene        | slovenian     | Slovene        | slovene       |
| Sorbian        | sorbian       | Lowersorbian   | lowersorbian  |
| Uppersorbian   | uppersorbian  | lsorbian       | lowersorbian  |
| usorbian       | uppersorbian  | lower sorbian  | lowersorbian  |
| upper sorbian  | uppersorbian  | lower Sorbian  | lowersorbian  |
| upper Sorbian  | uppersorbian  | Lower Sorbian  | lowersorbian  |
| Upper Sorbian  | uppersorbian  | Spanglish      | spanglish     |
| Spanish        | spanish       | Swedish        | swedish       |
| Swissgerman    | swissgerman   | swiss german   | swissgerman   |
| Swiss German   | swissgerman   | Swissfrench    | swissfrench   |
| swiss french   | swissfrench   | Swiss French   | swissfrench   |
| Swissitalian   | swissitalian  | swiss italian  | swissitalian  |
| Swiss Italian  | swissitalian  | Swissromansh   | swissromansh  |
| swiss romansh  | swissromansh  | Swiss Romansh  | swissromansh  |
| swiss          | swissgerman   | Swiss          | swiss         |
| Tamil          | tamil         | Telugu         | telugu        |
| Thai           | thai          | thaicjk        | thai          |
| Thaicjk        | thaicjk       | Tibetan        | tibetan       |
| Turkish        | turkish       | Turkmen        | turkmen       |
| Ukrainian      | ukrainian     | Vietnamese     | vietnamese    |

continues

#### 5 References

| alias | language | alias | language |
|-------|----------|-------|----------|
| Welsh | welsh    |       |          |

These languages *should* cover all languages which are currently covered by babel and polyglossia but very likely this is not the case. Should you miss a language please send me an email so I can add it to TRANSLATIONS.

# **5** References

- [Bra19] Johannes Braams. babel. Version 3.33. July 19, 2019.
  URL: http://mirror.ctan.org/macros/latex/required/babel/.
- [Chai9] François Charette. *polyglossia*. Version 1.44. Apr. 4, 2019.

  URL: http://mirror.ctan.org/macros/latex/contrib/polyglossia/.
- [Koh19] Markus KOHM. KOMA-Script. Version 3.25. Jan. 14, 2019.
  URL: http://mirror.ctan.org/macros/latex/contrib/koma-script/.
- [Leh19] Philipp Lehman. etoolbox. Version 2.5h. Sept. 21, 2019.
  URL: http://mirror.ctan.org/macros/latex/contrib/etoolbox/.
- [TW19] Till TANTAU and Joseph WRIGHT. translator. Version 1.12a. May 31, 2019. URL: http://mirror.ctan.org/macros/contrib/beamer/base/translator/.